<span id="page-0-0"></span>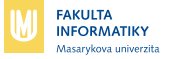

# **PB001: Uvod do informa ´ ˇcn´ıch technologi´ı**

#### **Ludek Matyska ˇ**

podzim 2018

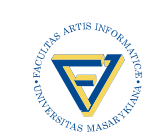

**Ludek Matyska <sup>ˇ</sup>** · **PB001: Uvod do informa ´ [ˇcn´ıch technologi´ı](#page-50-0)** · **podzim 2018 1 / 51**

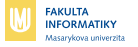

## **Obsah přednášky**

**[Uvod](#page-2-0) ´**

**[Barva](#page-10-0)**

**[Rastrove displeje a algoritmy](#page-24-0) ´**

**[Modely a modelovan´](#page-36-0) ´ı**

**[Renderovan´](#page-44-0) ´ı**

**Renderování na GPU** 

**Ludek Matyska <sup>ˇ</sup>** · **PB001: Uvod do informa ´ [ˇcn´ıch technologi´ı](#page-0-0)** · **podzim 2018 2 / 51**

<span id="page-2-0"></span>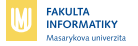

## **Zakladn ´ ´ı problemy ´**

- $\blacksquare$  jak obraz vytvořit a reprezentovat
- $\blacksquare$  jak obraz manipulovat a zobrazit
- $\blacksquare$  jak napodobit realitu
- $\blacksquare$  jak to rychle vypočítat

<span id="page-3-0"></span>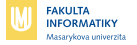

### **Analyza a synt ´ eza obrazu ´**

analýza: obrazová data  $\rightarrow$  modely

- extrakce informací z obrazových dat
- $\blacksquare$  čárové kódy, detekce pohybu, identifikace objektů/osob, ...

syntéza: modely  $\rightarrow$  obrazová data

- vytvoření obrazových dat na základě datových modelů
- úprava fotografií, realistické zobrazení 3D scén, vizualizace dat ...

<span id="page-4-0"></span>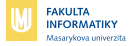

### **Vizualizace**

Cíl: zobrazení komplexních dat uchopitelnou formou

- platí pro simulovaná data i výsledky měření
- snadnější průchod daty a jejich analýza
- usnadňuje porozumění objemným/komplexním datům Aplikace:
	- výsledky vědeckých experimentů a simulací
	- medicína
	- $\blacksquare$  strojírenství, defektoskopie

<span id="page-5-0"></span>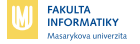

#### **Vizualizace v chemii**

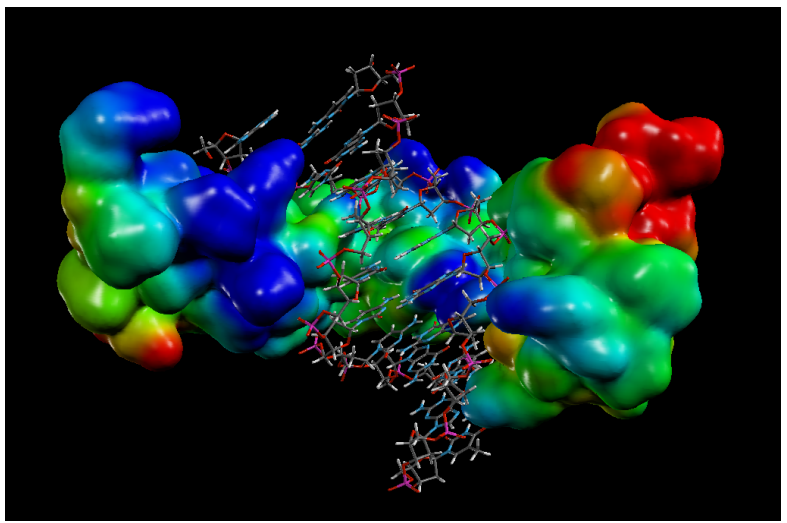

**Ludek Matyska <sup>ˇ</sup>** · **PB001: Uvod do informa ´ [ˇcn´ıch technologi´ı](#page-0-0)**· **podzim 2018 6 / 51**

<span id="page-6-0"></span>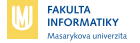

#### **Vizualizace v geologii**

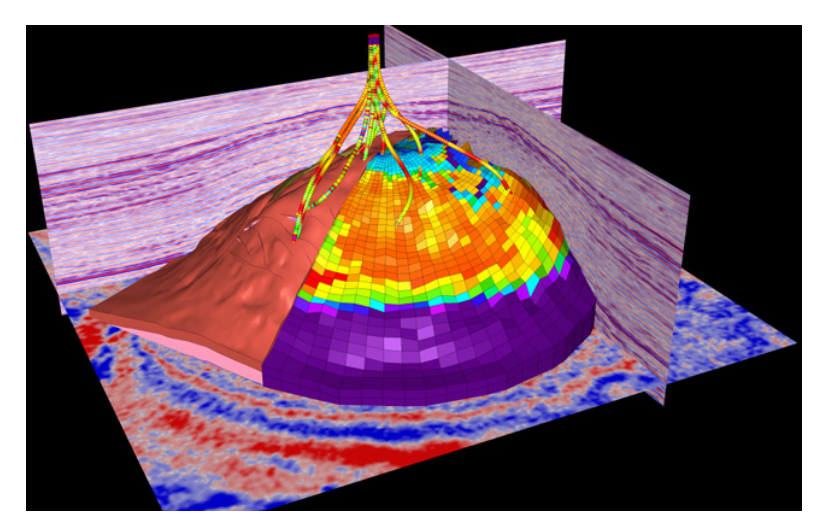

**Ludek Matyska <sup>ˇ</sup>** · **PB001: Uvod do informa ´ [ˇcn´ıch technologi´ı](#page-0-0)**· **podzim 2018 7 / 51**

<span id="page-7-0"></span>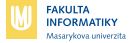

#### **Vizualizace v leka ´ ˇrstv´ı**

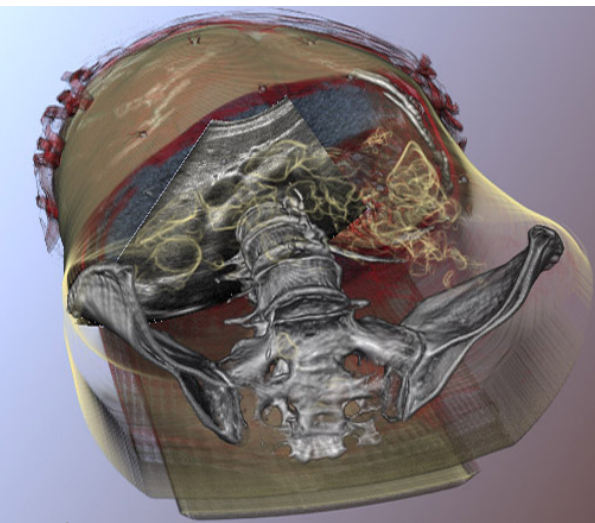

**Ludek Matyska <sup>ˇ</sup>** · **PB001: Uvod do informa ´ [ˇcn´ıch technologi´ı](#page-0-0)**· **podzim 2018 8 / 51**

<span id="page-8-0"></span>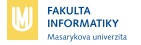

#### **Vizualizace ve strojírenství**

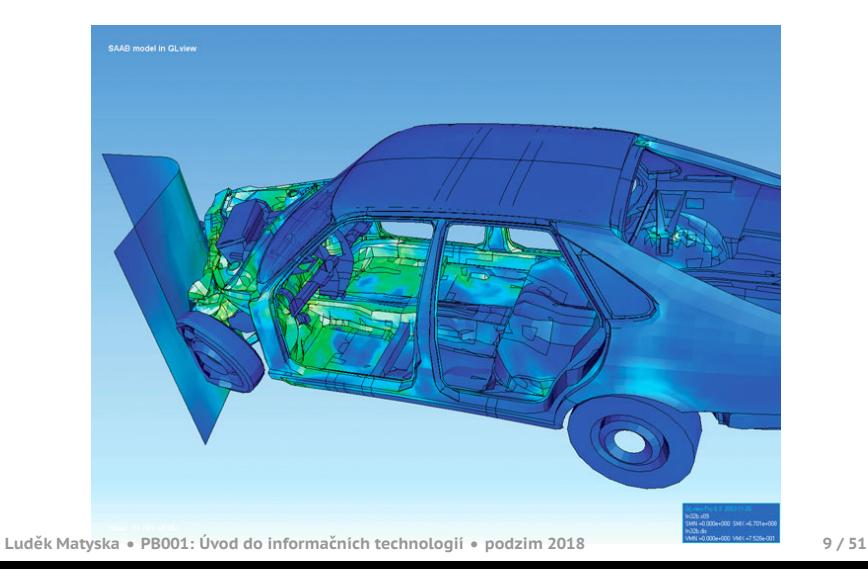

<span id="page-9-0"></span>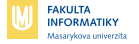

### **Grafický subsystém – schéma**

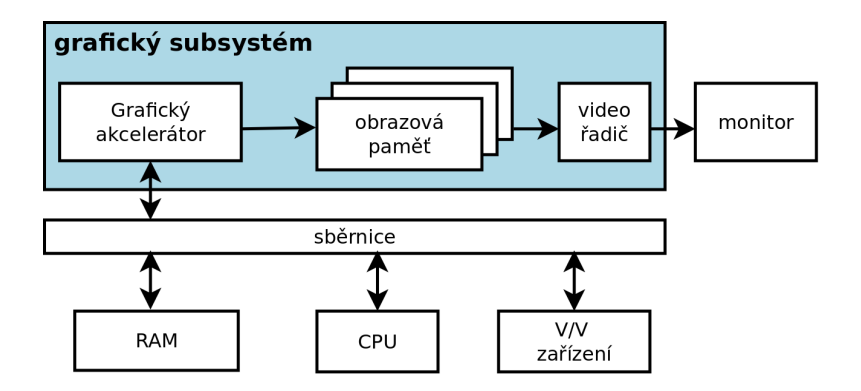

<span id="page-10-0"></span>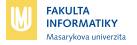

### **Fyzikaln ´ ´ı podstata barvy**

#### **Světlo** je elektromagnetické vlnění charakterizované vlnovou délkou a intenzitou.

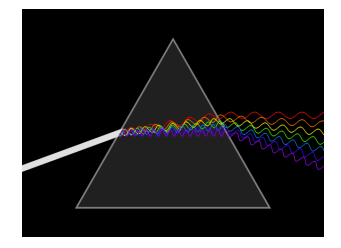

#### Viditelné spektrum: 400 nm (fialová) – 700 nm (červená)

**Ludek Matyska <sup>ˇ</sup>** · **PB001: Uvod do informa ´ [ˇcn´ıch technologi´ı](#page-0-0)**· **podzim 2018 11 / 51**

<span id="page-11-0"></span>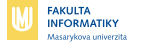

**Lidske oko ´**

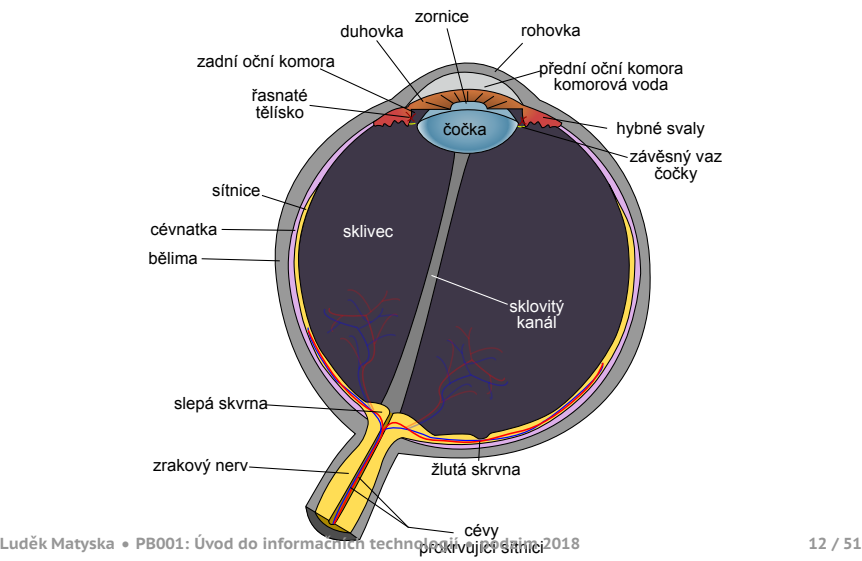

<span id="page-12-0"></span>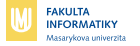

## **Barevné prostory**

- na každém zařízení lze zobrazit jen určité barvy
- barevný gamut: množina barev,  $\blacksquare$ kterými dané zařízení disponuje
- zde gamut typického CRT  $\blacksquare$

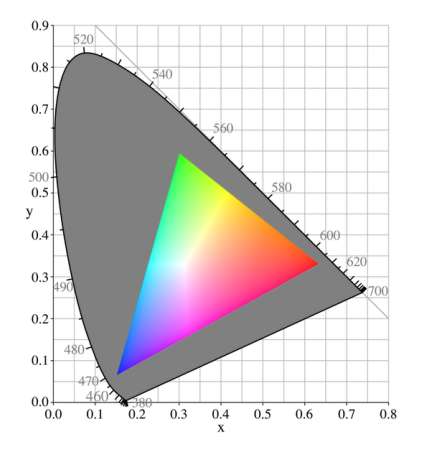

<span id="page-13-0"></span>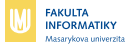

## **Kódování barev**

RGB

- aditivní: sčítá barvy k bílé  $\blacksquare$
- odpovídá skládání světla (např. LCD/CRT) m.

**CMY** 

- subtraktivní: odečítá barvy od bílé ш.
- odpovídá míchání barev (např. inkoust) H

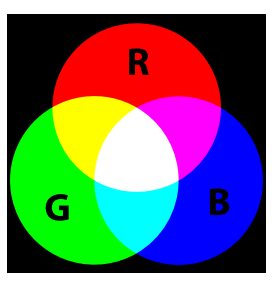

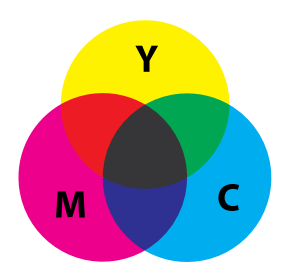

<span id="page-14-0"></span>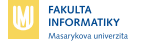

## **Opticke iluze ´**

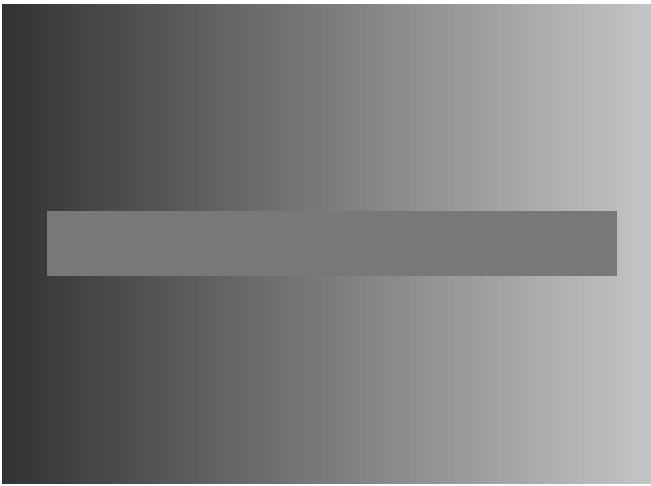

<span id="page-15-0"></span>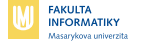

## **Opticke iluze ´**

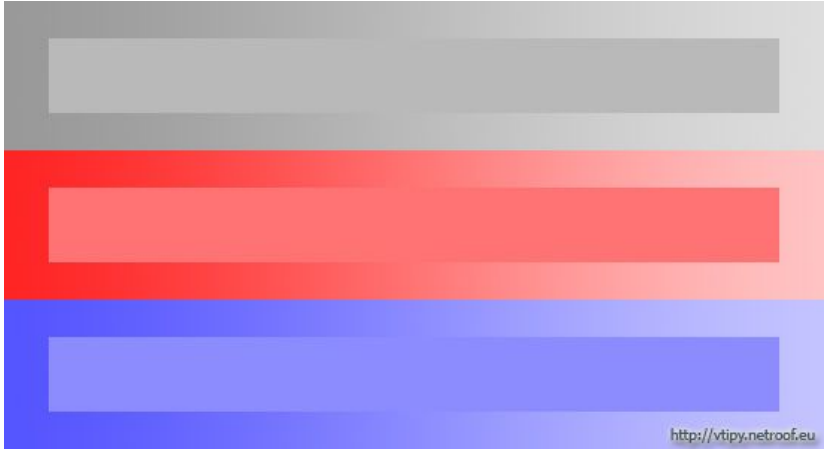

**Ludek Matyska <sup>ˇ</sup>** · **PB001: Uvod do informa ´ [ˇcn´ıch technologi´ı](#page-0-0)**· **podzim 2018 16 / 51**

<span id="page-16-0"></span>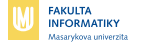

#### **Opticke iluze ´**

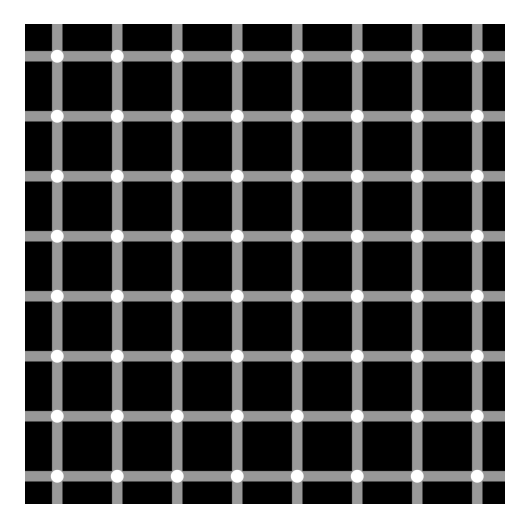

<span id="page-17-0"></span>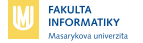

## **Opticke iluze ´**

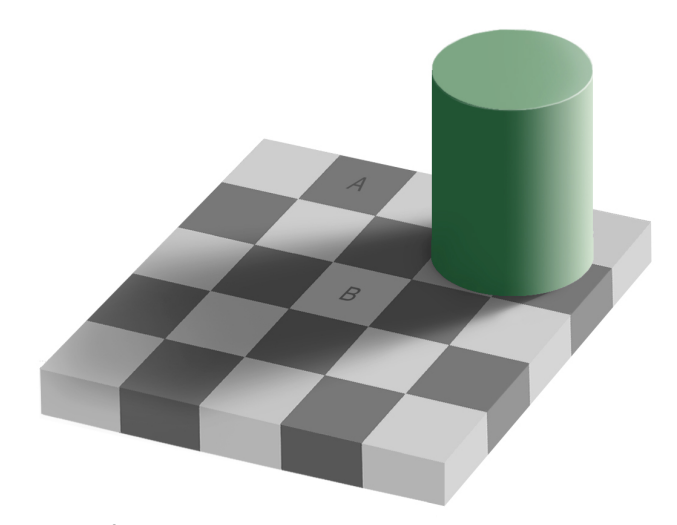

**Ludek Matyska <sup>ˇ</sup>** · **PB001: Uvod do informa ´ [ˇcn´ıch technologi´ı](#page-0-0)**· **podzim 2018 18 / 51**

<span id="page-18-0"></span>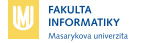

## **Opticke iluze ´**

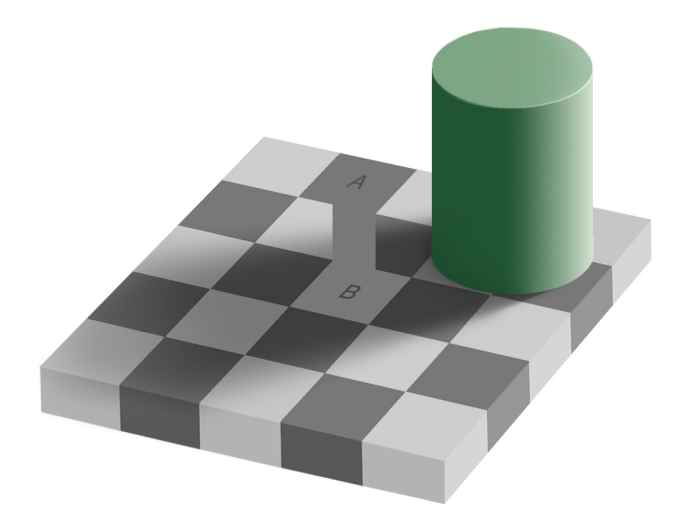

<span id="page-19-0"></span>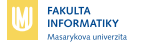

### **Opticke iluze ´**

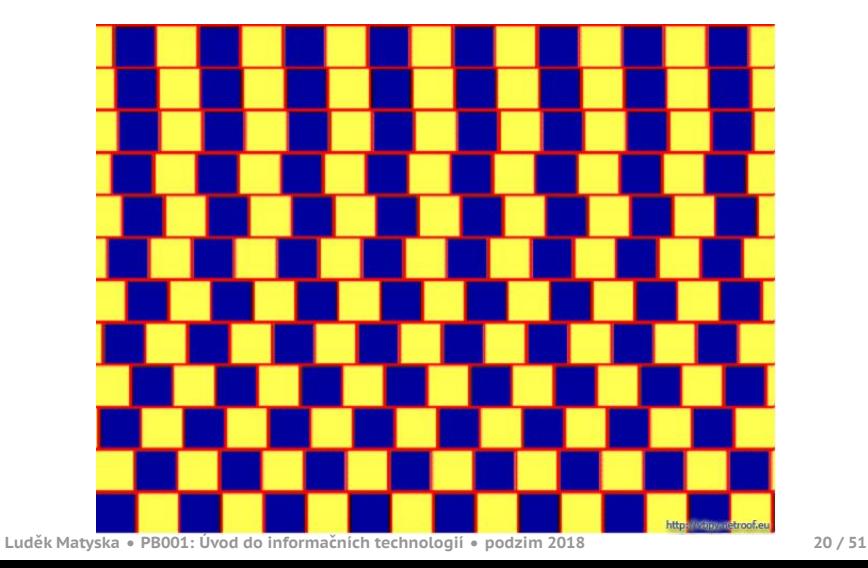

<span id="page-20-0"></span>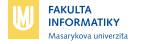

### **Opticke iluze ´**

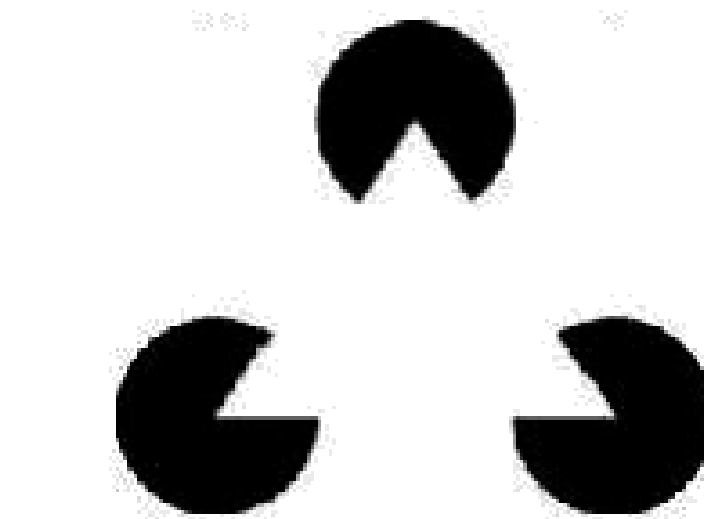

**Ludek Matyska <sup>ˇ</sup>** · **PB001: Uvod do informa ´ [ˇcn´ıch technologi´ı](#page-0-0)**· **podzim 2018 21 / 51**

<span id="page-21-0"></span>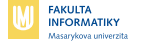

### **Opticky klam ´**

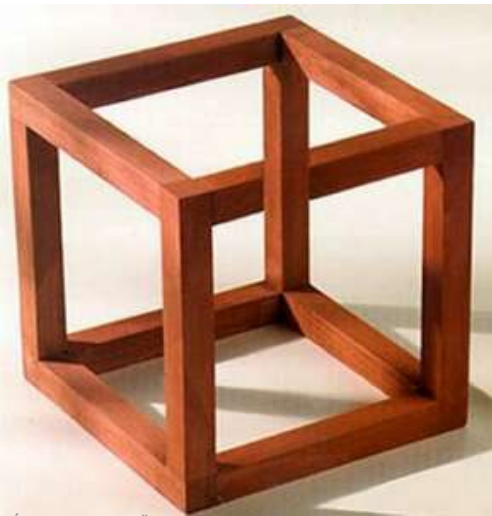

**Ludek Matyska <sup>ˇ</sup>** · **PB001: Uvod do informa ´ [ˇcn´ıch technologi´ı](#page-0-0)**· **podzim 2018 22 / 51**

<span id="page-22-0"></span>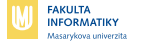

#### **Opticky klam ´**

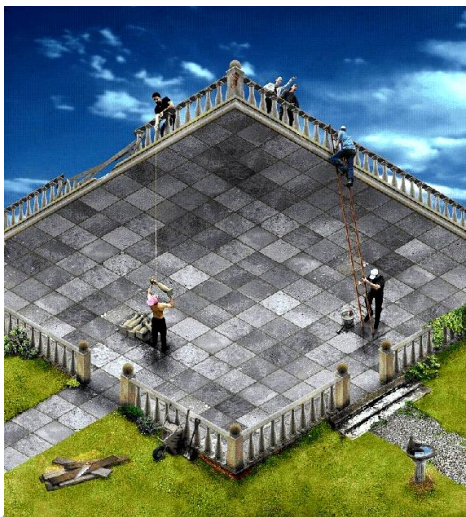

**Ludek Matyska <sup>ˇ</sup>** · **PB001: Uvod do informa ´ [ˇcn´ıch technologi´ı](#page-0-0)**· **podzim 2018 23 / 51**

<span id="page-23-0"></span>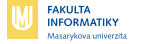

#### **Opticky klam ´**

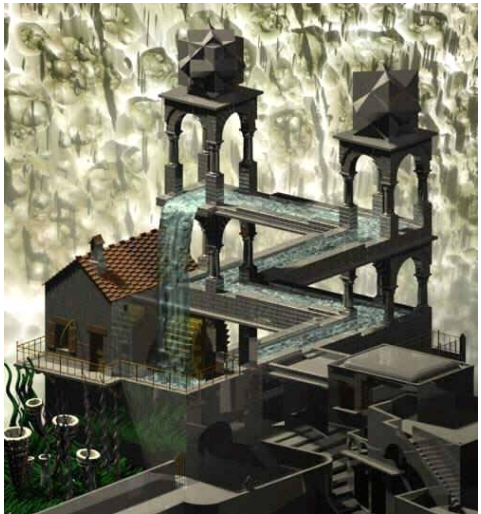

**Ludek Matyska <sup>ˇ</sup>** · **PB001: Uvod do informa ´ [ˇcn´ıch technologi´ı](#page-0-0)**· **podzim 2018 24 / 51**

<span id="page-24-0"></span>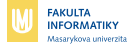

## **Rastrovy obraz ´**

- obraz je 2D pole pixelů =  $\blacksquare$ obrazových bodů
- $\blacksquare$  barva každého pixelu je definována **b** bity, tzv. barevná hloubka
	- 1 bit: černobílý obraz П
	- barevny obraz: 8, 15, 16, 24 ´ ш (True Color), až 96 bitů

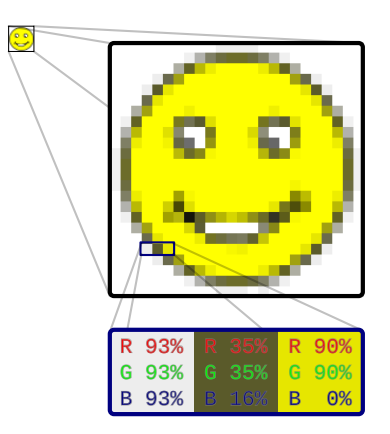

<span id="page-25-0"></span>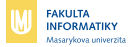

## **Technologie displeju˚**

CRT

 $\blacksquare$  tři svazky elektronů jsou urychlovány a cíleny na lumiforovou vrstvu s RGB oblastmi

LCD

- organické molekuly uložené mezi dvěma polarizačními filtry s kolmymi osami polarizace ´
- v klidové poloze polarizují světlo o 90 $^{\circ}$  a umožňují jeho průchod. п
- v excitované poloze nepolarizují a pixel se jeví jako nerozsvícený
- nevydává světlo: vyžaduje podsvícení, či reflexní vrstvu

<span id="page-26-0"></span>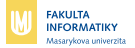

## **Technologie displeju˚**

Plazmové displeje

- plyn uzavřený v malých buňkách (3 na pixel) je excitován el. ٠. polem a vydává UV záření
- $\blacksquare$  UV záření dopadá na fosfor uvnitř buňky a ten vydá viditelné světlo.

OLED

- několik vrstev organického materiálu uložených mezi anodou a katodou
- $\blacksquare$  při průchodu el. proudu organickým materiálem dochází k emisi viditelného světla
- aktivní zdroj světla (nepotřebuje podsvícení), ohebné

Dotykove displeje ´

 $\blacksquare$  spojení obrazového výstupu a hmatového vstupu

<span id="page-27-0"></span>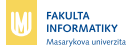

### **Rastrova konverze ´ use ´ ˇcek**

Cíl: převedení spojité úsečky do rastrové reprezentace.

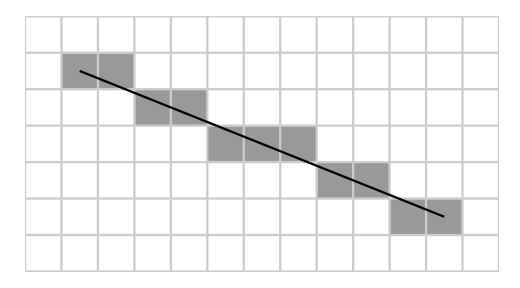

Podél dané úsečky se v krocích po ose x počítá nejbližší pixel v ose y.

- výpočet v pomocí round() v každém kroku je neefektivní
- inkrementální výpočet: Bresenhamův algoritmus

<span id="page-28-0"></span>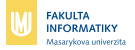

# **V**ýplň ploch

Cíl: obarvení všech pixelů v dané oblasti.

#### Možné definice oblastí:

- $\blacksquare$  všechny pixely dané barvy
- $\blacksquare$  všechny pixely v dané vzdálenosti od pixelu
- $\blacksquare$  oblast definovaná polygonem

Definice sousedního pixelu:

- 4-směrná: společná hrana
- 8-směrná: společná hrana, či m. vrchol

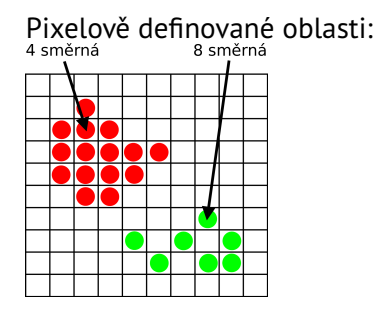

<span id="page-29-0"></span>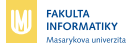

# **Vypl ´ n polygoni ˇ aln ´ ´ı oblasti**

Záplavové vyplňování:

- zvol jeden pixel uvnitř oblasti
- $\blacksquare$  rekurzivně obarvuj sousedy

Řádkové vyplňování:

- rekurze probíhá po sousedících řádcích, ne pixelech
- $\blacksquare$  výrazně efektivnější

<span id="page-30-0"></span>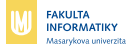

# **Vypl ´ n polygoni ˇ aln ´ ´ı oblasti**

Paritní vyplňování:

- najdi průsečíky řádky s polygonem  $\blacksquare$
- seřaď podle polohy na ose x  $\overline{\phantom{a}}$
- vybarvi sudé úseky

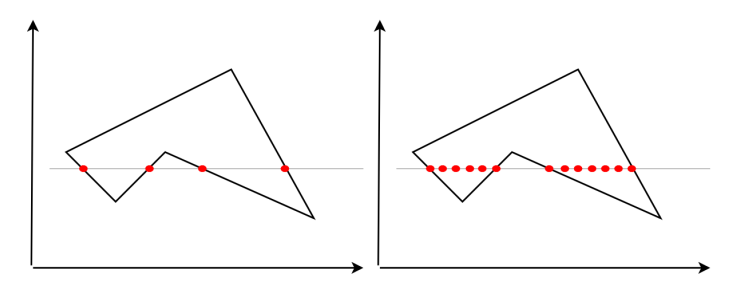

**[Rastrove displeje a algoritmy](#page-31-0) ´**

<span id="page-31-0"></span>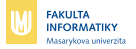

## **Vypl ´ n polygoni ˇ aln ´ ´ı oblasti**

Nejednoznačnost hranice a tedy i výplně:

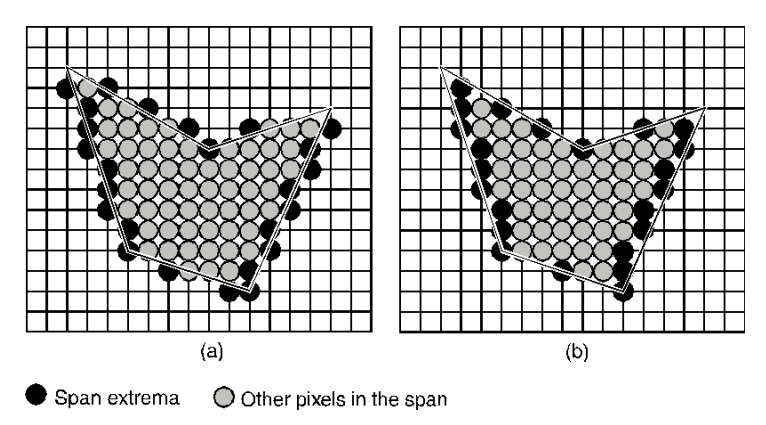

**[Rastrove displeje a algoritmy](#page-32-0) ´**

<span id="page-32-0"></span>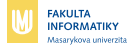

## **Antialiasing**

Převodem spojitého obrazu na diskrétní rastrovou reprezentaci vznikají chyby:

- $\blacksquare$ ztráta detailu
- vznik nežádoucích artefaktů
- rozpad tvaru

Řešení:

- $\blacksquare$  zvýšené rozlišení
- $\blacksquare$  předfiltrování
- postfiltrování ш

<span id="page-33-0"></span>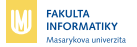

## **Antialiasing: pˇredfiltrovan´ ´ı**

- aplikuje se během rasterizace  $\blacksquare$
- každému pixelu je nastavena intenzita poměrně k velikosti ш plochy, kterou je zakrýván rasterovaným objektem

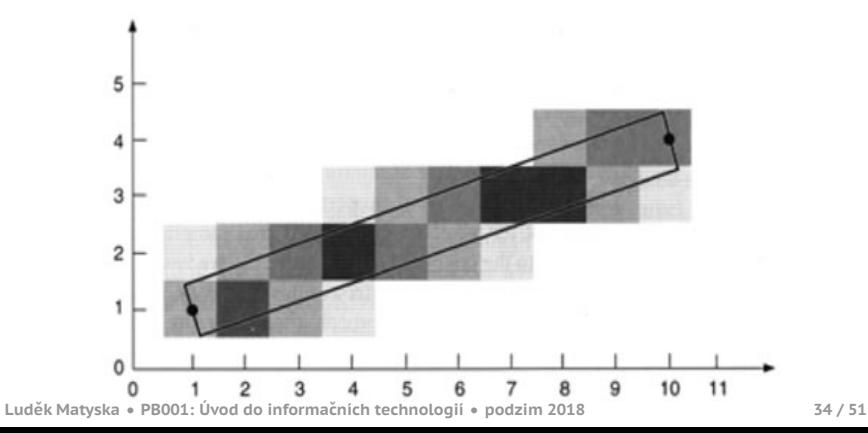

**[Rastrove displeje a algoritmy](#page-34-0) ´**

<span id="page-34-0"></span>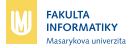

### **Alias: rozpad tvaru**

Zvýšené rozlišení (supersampling): obraz je vykreslen ve větším rozlišení a následně zmenšen.

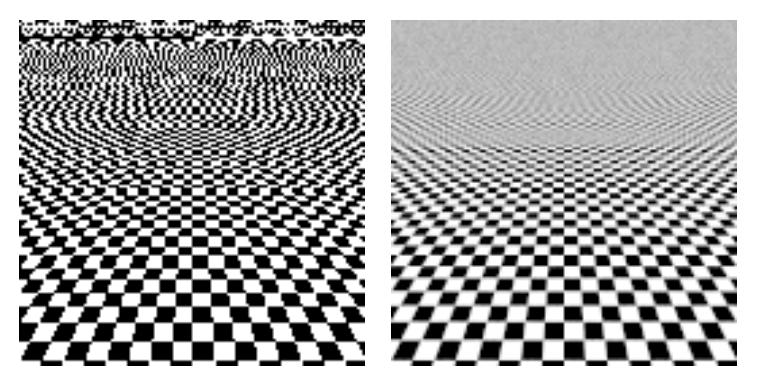

**[Rastrove displeje a algoritmy](#page-35-0) ´**

<span id="page-35-0"></span>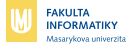

### **Rasterizace písma**

Bez antialiasingu:

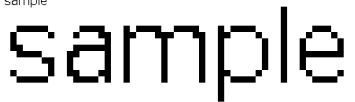

## Antialiasing:

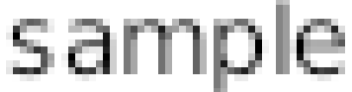

Antialiasing a hinting = předpočítané parametry pro daný font a rozlišení:

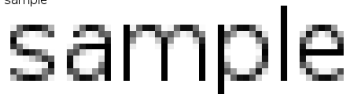

<span id="page-36-0"></span>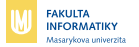

## **Modely a modelovan´ ´ı**

Cíl: popsat "co je na obraze"<br>محمد محمد المعا

- ze základních primitiv se skládají komplexní tvary
- $\blacksquare$  2D vektorová grafika
	- $\blacksquare$  úsečka, křivka, elipsa/kužnice, mnohoú helník...
- $\blacksquare$  3D popis povrchů
	- $\blacksquare$  2D objekty s obsahem, parametrické plochy, spojování plátů...

<span id="page-37-0"></span>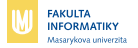

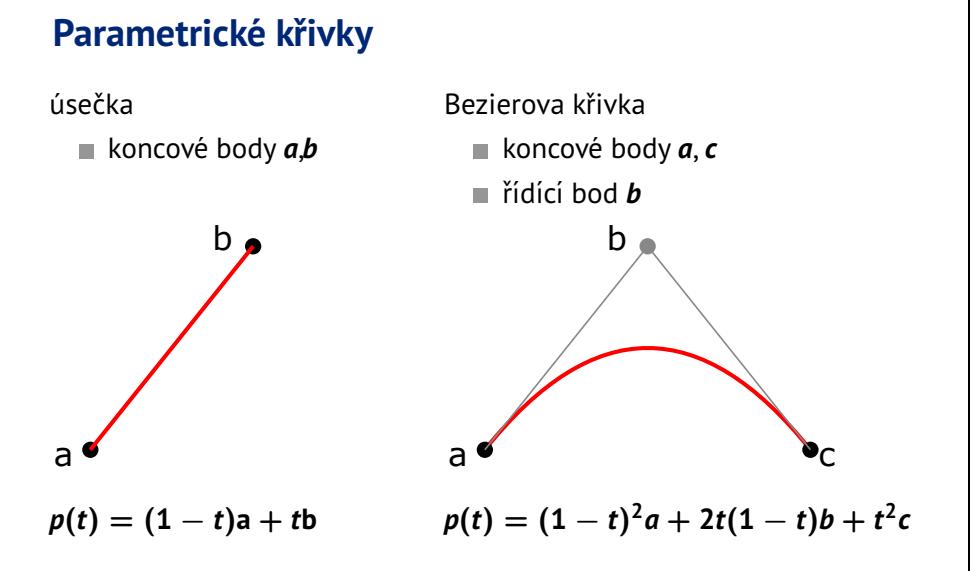

<span id="page-38-0"></span>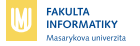

## **Parametrické křivky – příklad**

#### Scalable Vector Graphics (SVG)

<path d="M50,300 Q200,50 350,300" fill="none" stroke="red" stroke-width="5" /> <path d="M50,300 L350,300" fill="none" stroke="blue" stroke-width="5" />

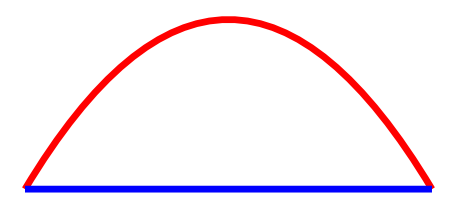

<span id="page-39-0"></span>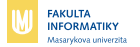

## **Parametricke plochy ´**

- $\blacksquare$  umožňují popis hladkých zakřivených povrchů
- $\blacksquare$  vhodné pro průmyslový design

Možnosti definice:

- $\blacksquare$  okrajovými křivkami
- $\blacksquare$  polygonovou sítí

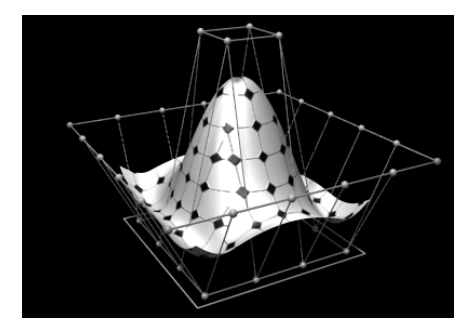

<span id="page-40-0"></span>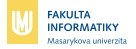

## **Polygonove modely ´**

Polygonový model:

- $\blacksquare$  tvar je složen z konvexních 2D primitiv
- $\blacksquare$  dvoj-, troj- mnohoúhelníky (polygony)
- $\blacksquare$  snadné vykreslení
- Techniky úprav povrchové sítě:
	- $\blacksquare$  tažení (extrudování) povrchu
	- rotace profilu kolem osy
	- $\blacksquare$  zjemnění a deformace sítě
	- konstruktivní geometrie těles

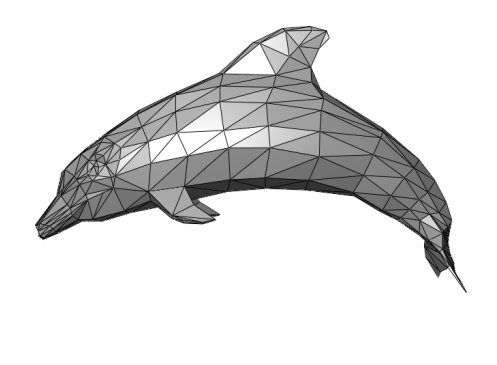

**[Modely a modelovan´](#page-41-0) ´ı**

<span id="page-41-0"></span>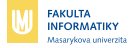

## **Vytváření polygonových modelů**

Tažení povrchu a v roku Rotace

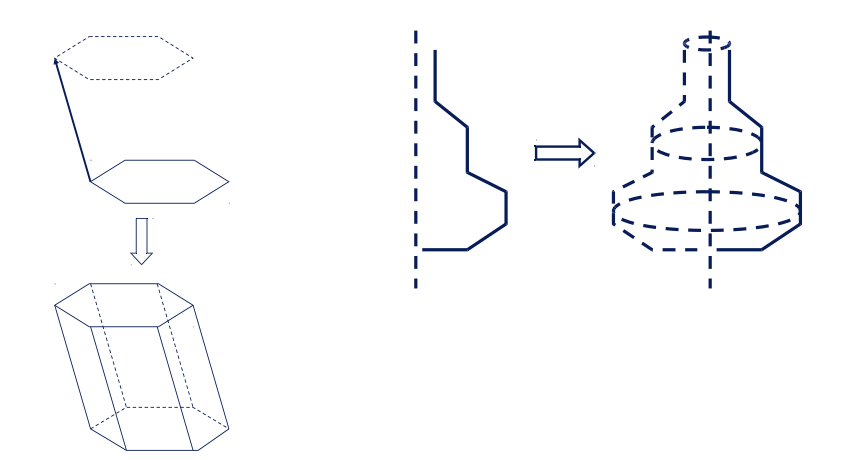

**[Modely a modelovan´](#page-42-0) ´ı**

<span id="page-42-0"></span>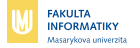

### **Konstruktivní geometrie těles**

Komplexní objekty jsou z jednodušších vytvářeny pomocí boolských operací:

- sjednocení m.
- průnik
- rozd´ıl Ħ

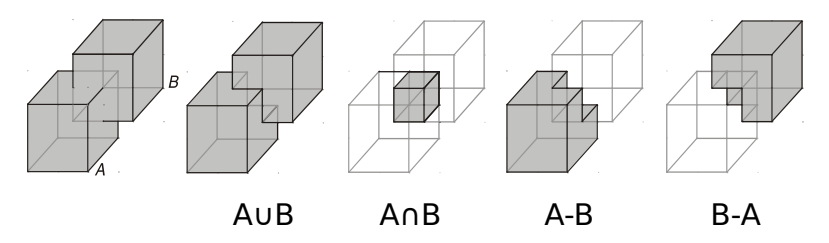

<span id="page-43-0"></span>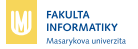

## **Objemové modelování**

- prostor uniformně rozdělen na voxely
- $\blacksquare$  voxely mají různou barvu, průsvitnost...

Aplikace:

- $\blacksquare$  zobrazení medicínských dat
- $\blacksquare$  objem zadáván po řezech
- možnost selektivního zobrazen´ı

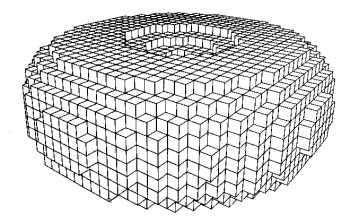

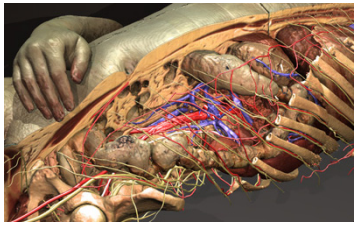

<span id="page-44-0"></span>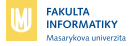

### **Renderovan´ ´ı**

Cíl: vytvoření obrazu na základě modelu.

Popis scény:

- geometrie objektů
- **■** osvětlení
- $\blacksquare$  textury
- směr pohledu
- $\blacksquare$  stínování

<span id="page-45-0"></span>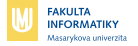

## **Popis sceny ´**

Geometrie objektů

polygonové/parametrické modely ш.

■ úroveň detailu a počet objektů ovlivňují výpočetní náročnost

Osvětlení

- $\blacksquare$  popis zdrojů světla a jejich vlastností
- $\blacksquare$  různé modely šíření světla

Stínování

- úprava úrovně jasu povrchu v závislosti na osvětlení
- pomocí stínů vnímáme hloubku, tvary...

<span id="page-46-0"></span>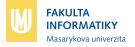

### **Textury**

Technika přidání detailu na povrch modelu.

- $\blacksquare$  určuje optické vlastnosti materiálu objektu
	- $\blacksquare$  barva, průsvitnost, lom světla, ...
- $\blacksquare$  přidává detailní změny geometrie
	- $\blacksquare$  normálové mapy (výstupky)
- $\blacksquare$  na jeden povrch je možné aplikovat více textur

**Textury** 

- $\blacksquare$  rasterové
	- rasterový obraz je mapován ("natažen") na povrch
	- rasterovy obraz je mapovan <sub>vš</sub>matažem 7 na povren<sup>.</sup><br>výsledek je ovlivněn rozlišením textury a použitou interpolací
- $\blacksquare$  procedurální
	- $\blacksquare$  vlastnosti pixelů povrchu jsou zadány funkcí
	- $\blacksquare$  vyžaduje programovatelný HW
	- dobře škáluje na výsledné rozlišení obrazu

<span id="page-47-0"></span>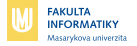

## **Zpetn ˇ e sledov ´ an´ ´ı paprsku (Raytracing)**

- sleduje cesty paprsků z oka do zdrojů světla
- daný stupeň odrazů
- umožňuje stínování, lesklé povrchy...

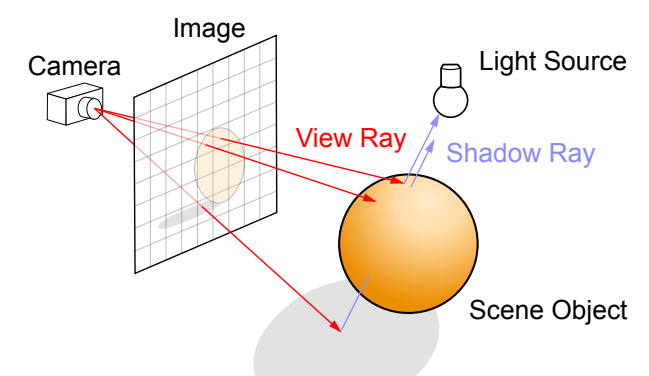

<span id="page-48-0"></span>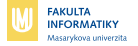

### **Distribuované sledování paprsku**

- každý paprsek nahrazen svazkem paprsků m.
- výsledkem je průměr získaných hodnot **College**
- umožňuje hloubku ostrosti, měkké stíny...

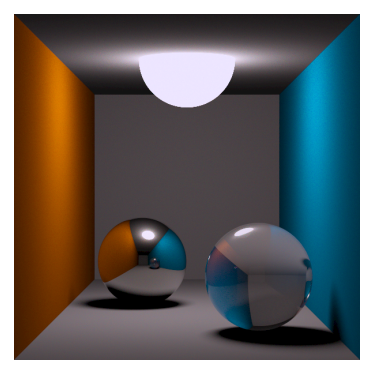

<span id="page-49-0"></span>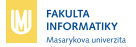

## **Renderování na GPU**

Renderování v reálném čase:

- nižší nároky na kvalitu, důležitý výkon (25 fps)
- rasterizace místo raytracingu
	- geometrie transformována do 2D
	- $\blacksquare$  určeny viditelné trojúhelníky
	- převedení na pole pixelů

Programovatelné GPU

- novější generace GPU umožňují obecnější výpočty
- komplexnější per-pixel efekty (bump mapy, shadery)
- možné využít GPU i mimo jednoduchou rasterizaci (raytracing, konverze videa, vědecké výpočty...)

<span id="page-50-0"></span>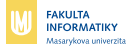

# **Vyvoj pr ´ ace s GPU ´**

Staticke API (application programming interface) ´

- pevně dané množina funkcí
- abstrakce od konkrétního HW
- OpenGL 1.0, DirectX do verze 7

Programovatelné shadery

- umožňují vytváření jednoduchých procedur vykonávaných na GPU
- $\blacksquare$  OpenGL 2.0, DirectX 8 a výše

GPGPU (General-purpose computing on graphics processing units)

- další rozšíření programovatelnosti GPU
- graficka karta jako stream procesor ´ m.
- OpenCL, CUDA,...